# ΑΝΑΠΑΡΑΣΤΑΣΗ ΓΝΩΣΗΣ ΣΤΟΝ ΠΑΓΚΟΣΜΙΟ ΙΣΤΟ

**SPARQL** 

Ι. Χατζηλυγερούδης

- ◼ Η υποβολή ερωτημάτων σε έγγραφο RDF με χρήση γλωσσών ερωτημάτων βασισμένων σε XML (π.χ. XPath) είναι προβληματική, λόγω πολλών παραλλαγών αναπαράστασης περιγραφών.
- Χρησιμοποιείται η SPARQL ως το υπό υιοθέτηση πρότυπο από το W3C.

#### **■ Βασικά ερωτήματα**

- Βασίζονται στην ταύτιση υποδειγμάτων/προτύπων γράφων
- Απλούστερο υπόδειγμα γράφου: υπόδειγμα/πρότυπο τριάδας
- Μοιάζει με τριάδα RDF, αλλά επιτρέπονται μεταβλητές στις θέσεις υποκειμένου, κατηγορήματος ή αντικειμένου
- Ο συνδυασμός υποδειγμάτων τριάδων παράγει ένα βασικό υπόδειγμα γράφου
- Απαιτείται ακριβής ταύτιση με κάποιο γράφο

### **■ Βασικά ερωτήματα (συν.)**

– Απλό παράδειγμα:

```
PREFIX rdf: <http://www.w3.org/1999/02/22-rdf-syntax-ns#>
  PREFIX rdf: <http://www.w3.org/2000/01/22-rdf-schema#>
  SELECT ?c
  WHERE
   \{ ?c rdf:type rdfs:Class .
   }
(τα υποδείγματα τριάδων, όπου rdf:type είναι η ιδιότητα 
  και rdfs:Class το αντικείμενο: ανάκτηση όλων των 
  κλάσεων)
```
### ■ Βασικά ερωτήματα (συν.)

– άλλο παράδειγμα:

```
PREFIX uni: <http://www.mydomain.org/uni-ns#>
```

```
SELECT ?i
```

```
WHERE
```

```
\{ ?i rdf:type rdfs:course .
```
}

(ανάκτηση όλων των στιγμιοτύπων της κλάσης course)

■ Δομή select-from-where

- SELECT: καθορίζει τον αριθμό και τη σειρά των προς ανάκτηση δεδομένων
- FROM: προσδιορίζει την πηγή των δεδομένων (προαιρετικό)
- WHERE: επιβάλλει περιορισμούς στις δυνατές απαντήσεις
- Π.χ.

SELECT ?x ?y

**WHERE** 

```
\left\{ \right.
```

```
?x uni:phone ?y .
```
} (ανάκτηση όλων των τηλεφώνων των μελών του προσωπικού)

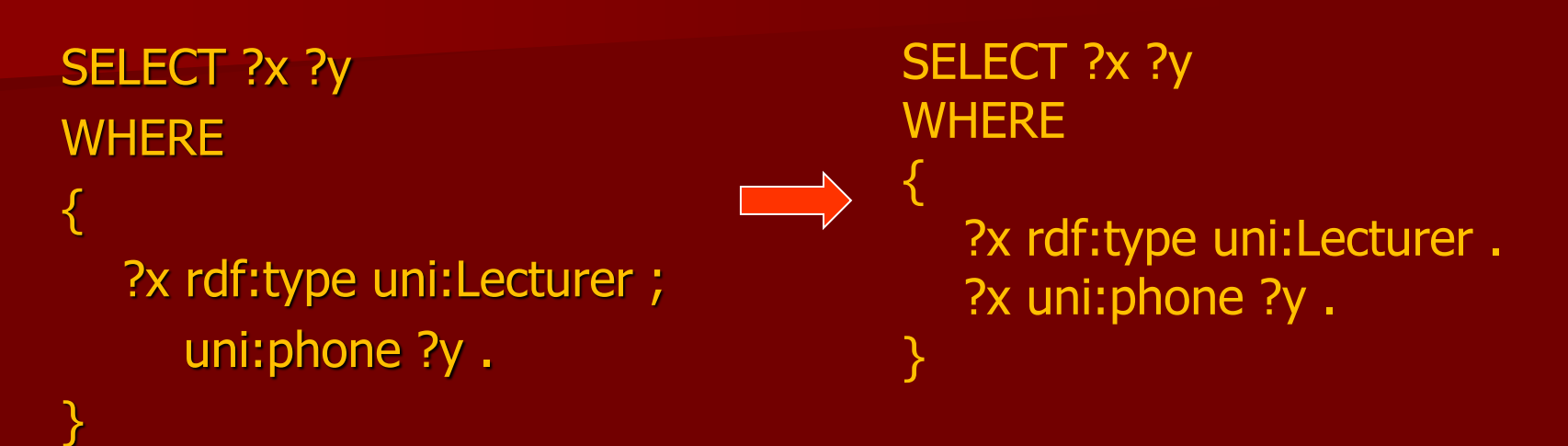

(ανάκτηση όλων των διδασκόντων και των τηλεφώνων τους)

- 1. Ο όρος ?x rdf:type uni:Lecturer συγκεντρώνει όλα τα στιγμιότυπα της κλάσης Lecturer και συνδέει το αποτέλεσμα με την μεταβλητή ?x
- 2. Το uni:phone ?y συγκεντρώνει όλες τις τριάδες με κατηγόρημα phone
- 3. Η *έμμεση συνένωση* (implicit join) (λόγω του «;») περιορίζει τις τριάδες αυτές σε κείνες με κοινό υποκείμενο με τις πρώτες (?x)

```
SELECT ?n
WHERE
{
   ?x rdf:type uni:Course ; 
       uni:isTaughtBy :949352 .
    ?c uni:name ?n .
   FILTER ( ?c = ?x) .
}
(ανάκτηση όλων των μαθημάτων που διδάσκονται από τον 
  διδάσκοντα με κωδικό (ID) 949352)
Το FILTER χρησιμοποιείται για υπόδειξη ενός λογικού περιορισμού. 
  Εδώ ο περιορισμός είναι η άμεση συνένωση (explicit join) των 
  μεταβλητών ?c και ?x (χρήση τελεστή ισότητας «=»).
```
#### **■ Προαιρετικά υποδείγματα**

- Μέχρι τώρα επιστρέφεται απάντηση αν υπάρχει πλήρης ταύτιση υποδείγματος στη βάση γνώσης
- Συχνά όμως απαιτείται μεγαλύτερη ευελιξία

Π.χ. <uni:lecturer rdf:about="949352"> <uni:name>Grigoris Antoniou</uni:name> </uni:lecturer>

<uni:lecturer rdf:about="949318"> <uni:name>John Hatzis</uni:name> <uni:email>ihatz@cti.gr</uni:email>

</uni:lecturer>

λέκτορα επειδή δεν έχει email.

SELECT ?name ?email WHERE

{

}

 ?x rdf:type uni:Lecturer ; uni:name ?name ; uni:email ?email .

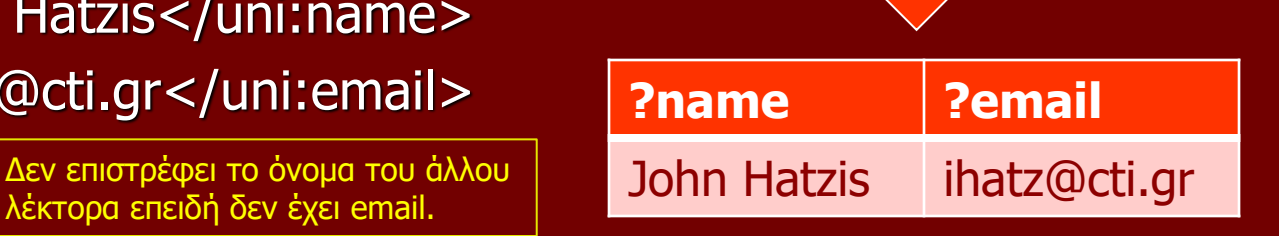

<uni:lecturer rdf:about="949352"> <uni:name>Grigoris Antoniou</uni:name> </uni:lecturer>

<uni:lecturer rdf:about="949318"> <uni:name>John Hatzis</uni:name> <uni:email>ihatz@cti.gr</uni:email> </uni:lecturer>

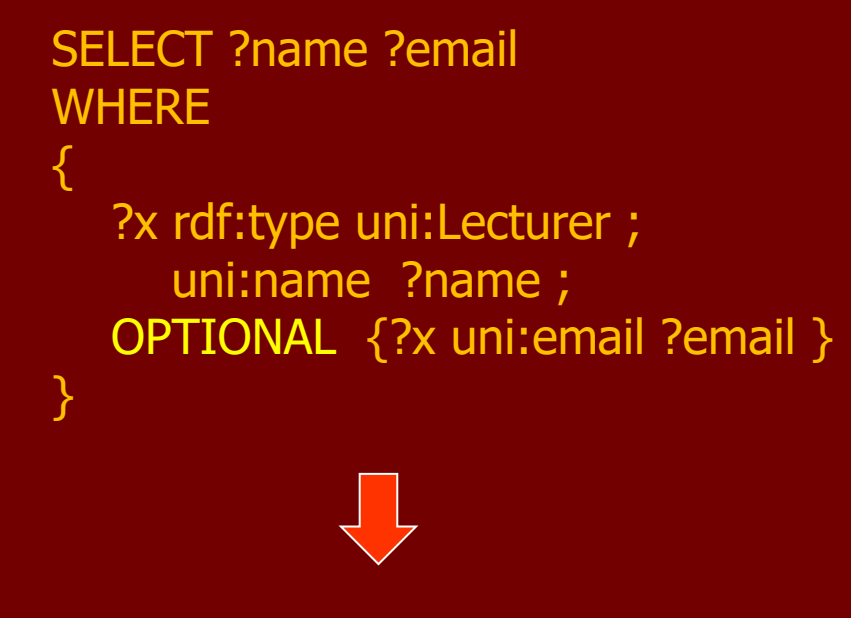

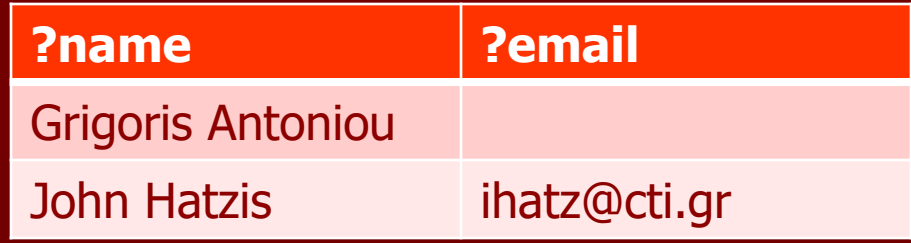